## Доработки библиотеки hpx

Вырастает из темы: Доработки hpx

p0233 - 2017-10-15 HP

p0566 - 2018-05-06 Proposed wording HP and RCU

p1121 - 2019-01-20 Proposed wording and interface for HP

folly - Реализация, приближенная к р0566. Использует части библиотеки folly(SingletonThreadLocal, SingletonManager, folly:Executor).

libcds - Другая реализация HP.

folly умеет использовать не только thread local, libcds использует только thread local storage.

В р0233 написано "Due to the performance advantages of using TLS, the library implementation should allow the programmer to choose implementation paths that benefit from TLS when suitable, and avoid TLS when incompatible with the use case."

## libcds

```
cds::Initialize(): once
cds::gc::HP hpGC; once
cds::threading::Manager::attachThread(); every thread
cds::threading::Manager::detachThread(); every thread
```
http://libcds.sourceforge.net/doc/cds-api/index.html#cds how to use

Не умеет в разные HP domain, умеет только в собственный thread local tls, не особо гибкий. Хотя умеет в

```
set memory allocator(
   void* ( *alloc_func ) ( size_t size ), //\lt\ malloc( ) function
   void( *free func )( void * p)
```
class HP - главный класс, Before use any HP-related class you must initialize \p %HP by contructing \p %cds::gc::HP object in beginning of your \p main().

class Guard - A guard is a hazard pointer. Additionally, the Guard class manages allocation and deallocation of the hazard pointer.

```
Guard::protect(atomics::atomic<T> const& toGuard)
Guard::protect(atomics::atomic<T> const& toGuard, Func f)
```
Приводит Т\* к void\* и работает с этими указателями.

```
template <class Disposer, typename T>
static void retire( T * p)
```
Disposer это шаблонный параметр, и на самом деле тип, а не объект.

## **folly**

From: <http://wiki.osll.ru/>- **Open Source & Linux Lab**

Permanent link: **<http://wiki.osll.ru/doku.php/projects:hpx:start?rev=1589471410>**

Last update: **2020/05/14 18:50**

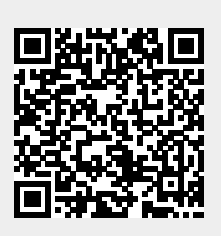